# Universidad Tecnológica Nacional

## Facultad Regional La Plata

Departamento de Ingeniería Civil

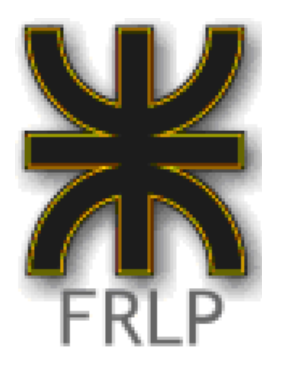

Carrera: Ingeniería Civil - Cátedra: Proyecto Final

Profesor Titular: Ing. Alejandro Loudet

Jefe de Trabajos Prácticos: Ing. Eduardo Quartara

## Obra: Estación Ferroautomotora de Tolosa

*ANEXO I – Memoria de cálculo pavimento*

*Autores: BUSCAGLIA Carolina – DELGADO MAIMONE Julián PERRONI Guillermo – RIDELLA Mariana*

*Expo Nº 03/19 - 28 de Noviembre de 2019*

#### **DISEÑO DE PAVIMENTOS FLEXIBLES:**

**DATOS:** 

- **Tipo de via:** Urbana importante.
- **TMDA de diseño:** 6589 veh/dia.
- **Clasificación de vehículos:** 1‐1 17%, 1‐2 30%, resto autos.
- **VSR Subrasante:** 4%.
- **Vida útil:** 15 años.
- **Tasa de crecimiento del tránsito:** 2,4.
- **Coeficiente de drenaje:** 0,8
- **Coeficiente de direccionalidad:** 0,5.

#### **Diseño del paquete estructural:**

Para la resolución del trabajo se utilizó el programa PAS5 que calcula el paquete estructural de un pavimento, ya sea flexible o rígido, siguiendo los lineamientos de la guía AASHTO 93.

La primera pantalla nos indica el menú principal del programa, y sus diferentes opciones de trabajo.

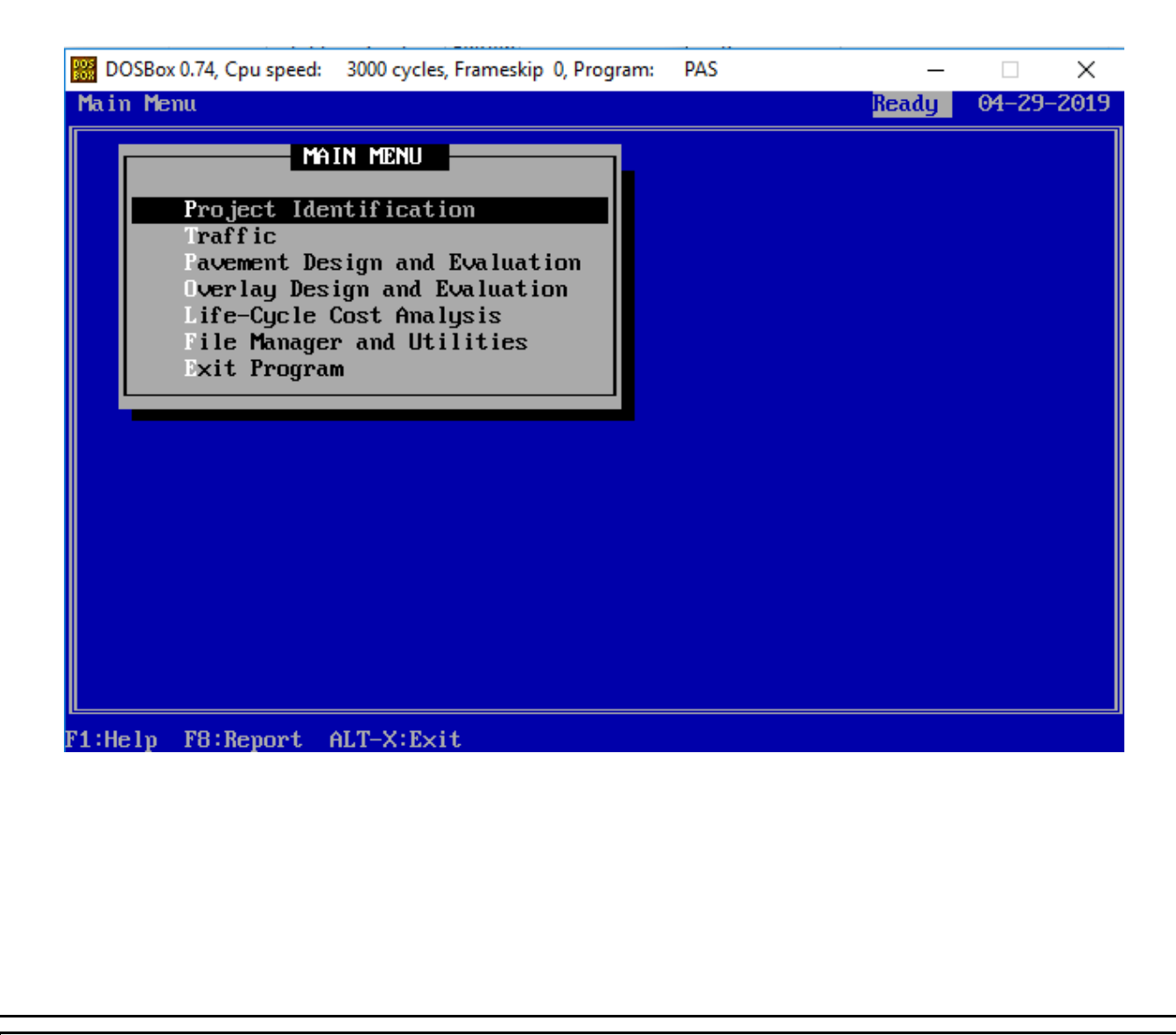

| Pág<br>2 de 19                                                                                                    | <b>MEMORIA DESCRIPTIVA</b>                                                                                                    |                               | Cátedra Proyecto<br>Final       |
|----------------------------------------------------------------------------------------------------|----------------------------------------------------------------------------------------------------|-------------------------------|---------------------------------|
| DOSBox 0.74, Cpu speed: 3000 cycles, Frameskip 0, Program:<br>PAS<br>×<br><b>Traffic</b><br>$04 - 29 - 2019$<br>Ready                                                                                                    |                                                                                                    |                               |                                 |
|                                                                                                    | <b>TRAFFIC</b><br>Pavement & Traffic Factors<br><b>B</b> 18 Determination by Axle Data<br><b>E 18 Determination by Vehicle Type</b>                               |                               |                                 |
|                                                                                                    | F1:He1p<br>Esc:Back F8:Report<br>ALT-X:Exit<br>Con el cálculo de cada tipo de eje realizado, se ingresa al programa y se selecciona la opción "Trafic" en la cual |                               |                                 |
| se cargan los datos previamente obtenidos, ingresando a la opción "Pavement & Traffic Factor".<br>Se debe estimar un posible número estructural inicial para que el programa funcione. Los restantes datos fue-<br>ron suministrados por la cátedra como la vida útil, la tasa de crecimiento, etc. |                                                                                                    |                               |                                 |
| $\frac{pos}{log}$                                                                                                    | DOSBox 0.74, Cpu speed: 3000 cycles, Frameskip 0, Program:<br>Traffic                                                                                             | <b>PAS</b><br>Ready           | ×<br>$\Box$<br>$04 - 29 - 2019$ |
|                                                                                                    |                                                                                                    | PAUEMENT & TRAFFIC FACTORS    |                                 |
|                                                                                                    | <b>TRAFFIC</b>                                                                                                    | Rigid Thickness:              |                                 |
|                                                                                                    | Pavement & Traffic Factors                                                                                                    | Flexible SN:                  | 4.00                            |
|                                                                                                    | <b>B</b> 18 Determination by Axle Da<br>D 18 Determination by Vehicle Terminal Serviceability:                                                                    |                               | 2.00                            |
|                                                                                                    |                                                                                                    | Design Life:                  | 15.00                           |
|                                                                                                    |                                                                                                    | Annual Growth Rate:           | 2.40                            |
|                                                                                                    |                                                                                                    | <b>UNITS</b><br><b>Inches</b> |                                 |
|                                                                                                    | F1:He1p<br>F10:Clear<br>Esc:Back F8:Report                                                                                                    | ALT-X:Exit                    |                                 |

 *U.T.N. Facultad Regional La Plata Departamento de Ingeniería Civil Carrera de Ingeniería Civil* 

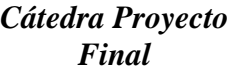

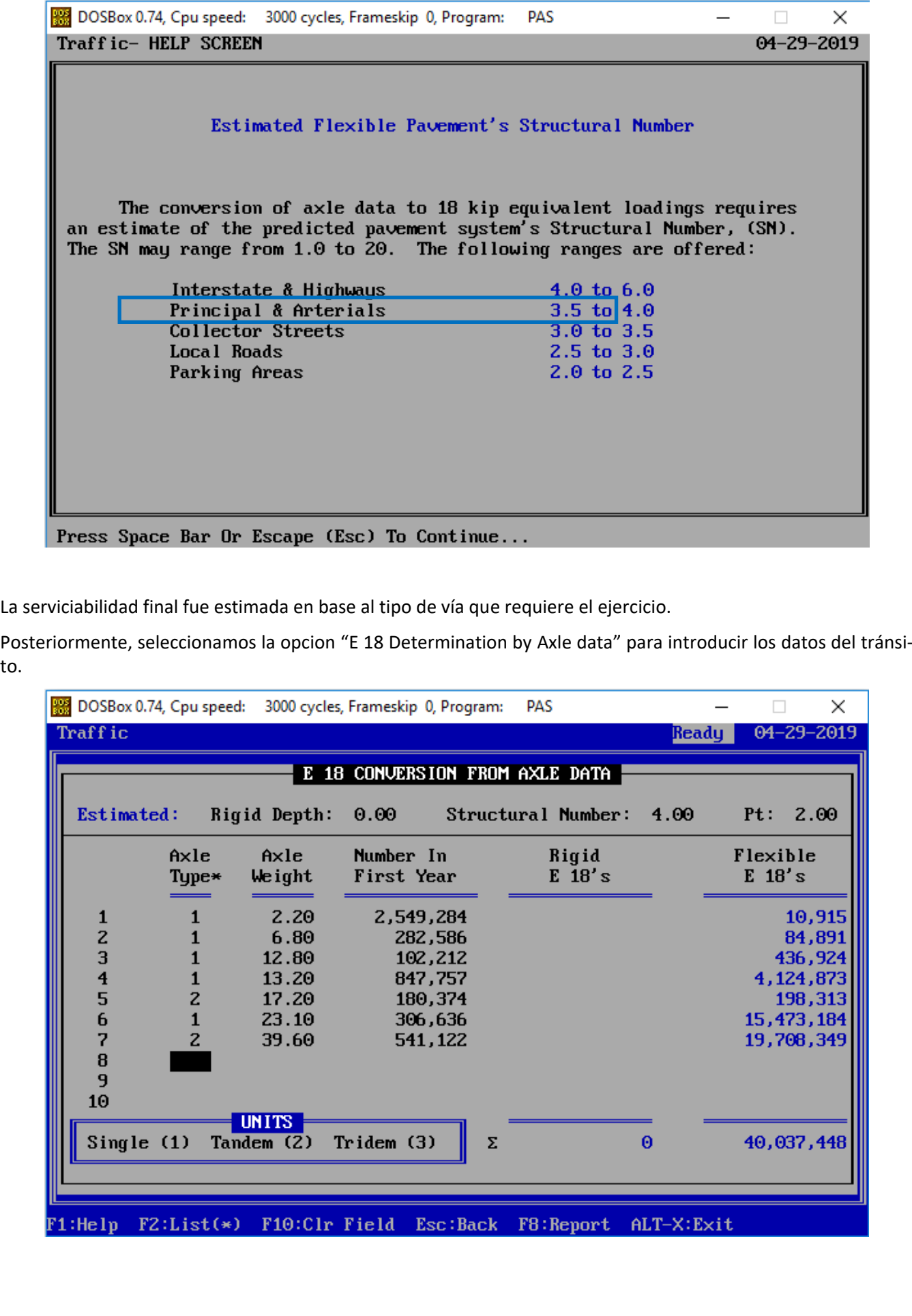

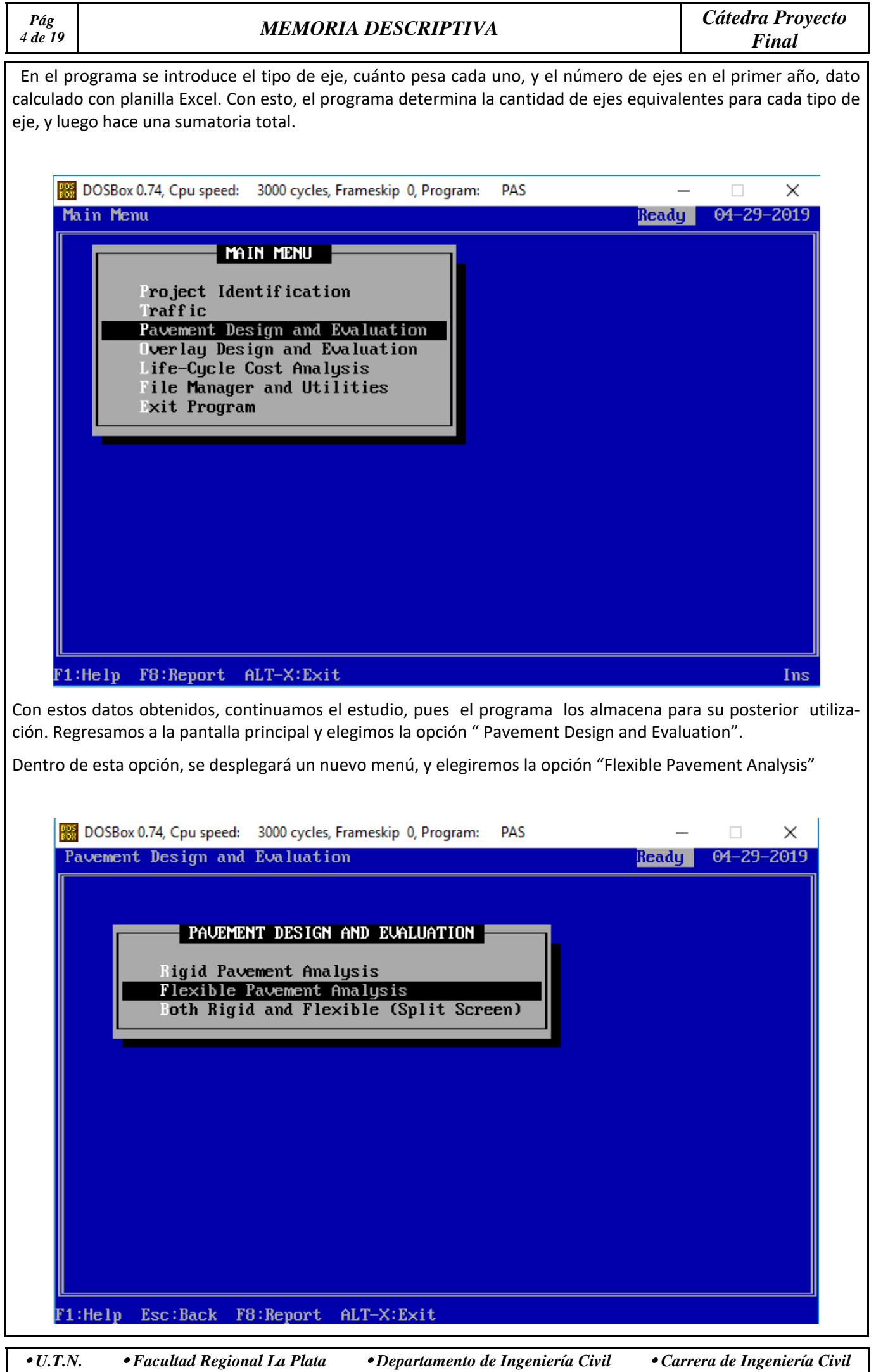

En esta opción introducimos los restantes parametros de diseño que necesita el programa. La confiabilidad que se estimo igual a 0,80 por el tipo de carretera a construir (urbana importante), el desvío estandar que se eligió de 0,45 por ser una construcción nueva, el módulo resiliente igual a 5014 Psi, que el programa permite calcularlo en base al valor soporte que tenemos como dato, igual a 4, serviciabilidad inicial y final, dependiendo del es‐ tado inicial y del tipo de la categoría de ruta, respectivamente, se tomaron valores iguales a 4 y 2,50.

Con la tecla F1, dentro de cada opción, el programa nos muestra una ayuda acerca de la información que se tie‐ ne que suministrar y también de valores aproximados para su utilización.

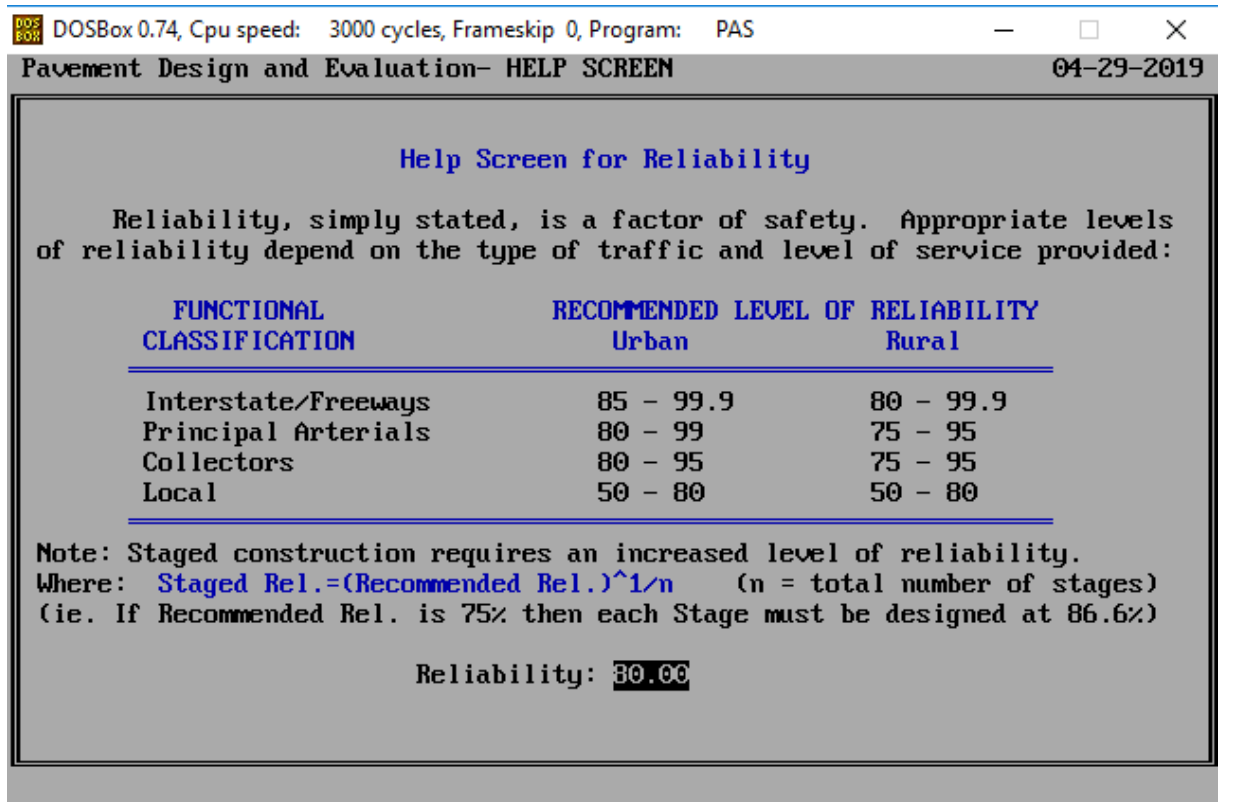

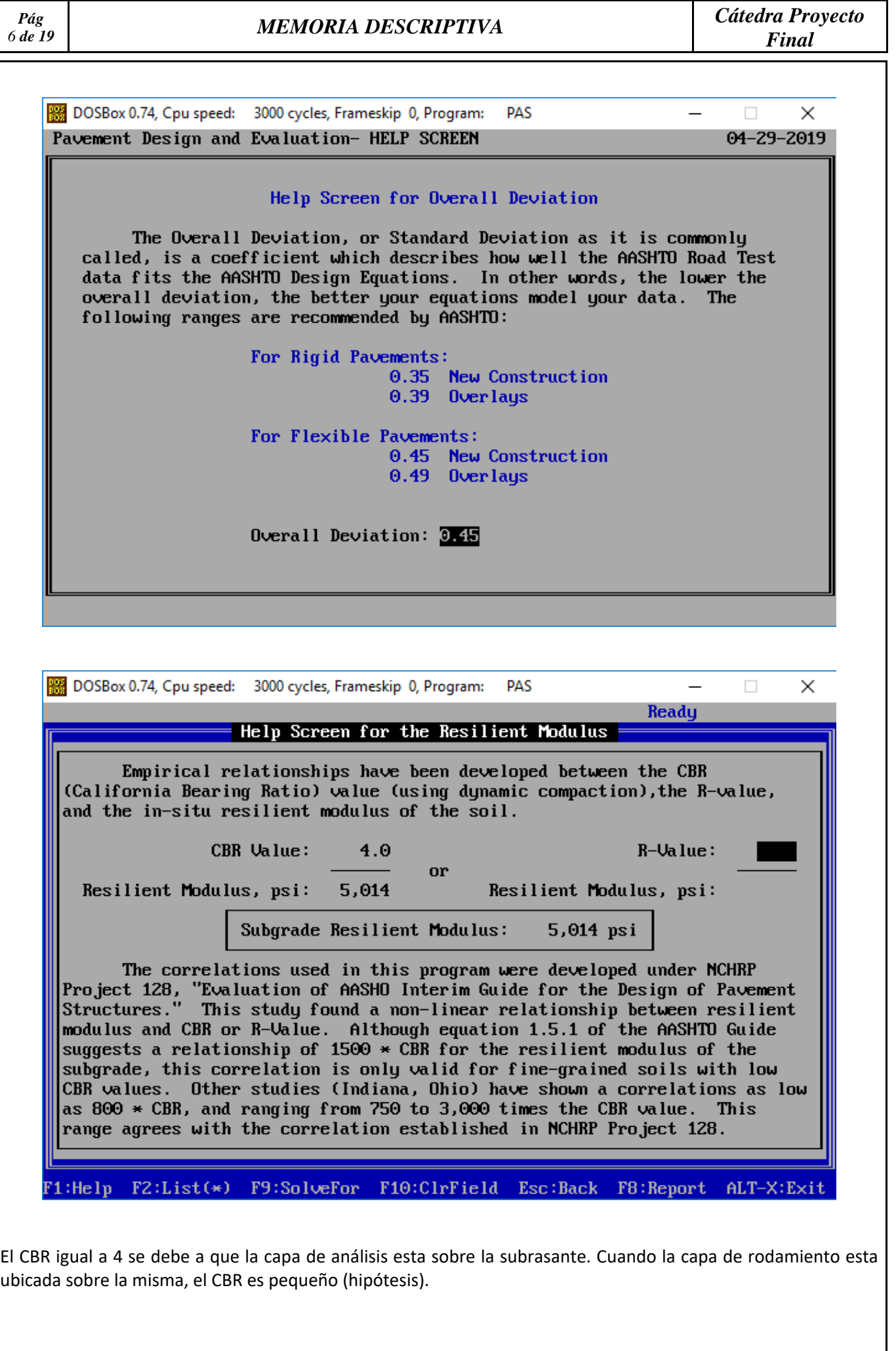

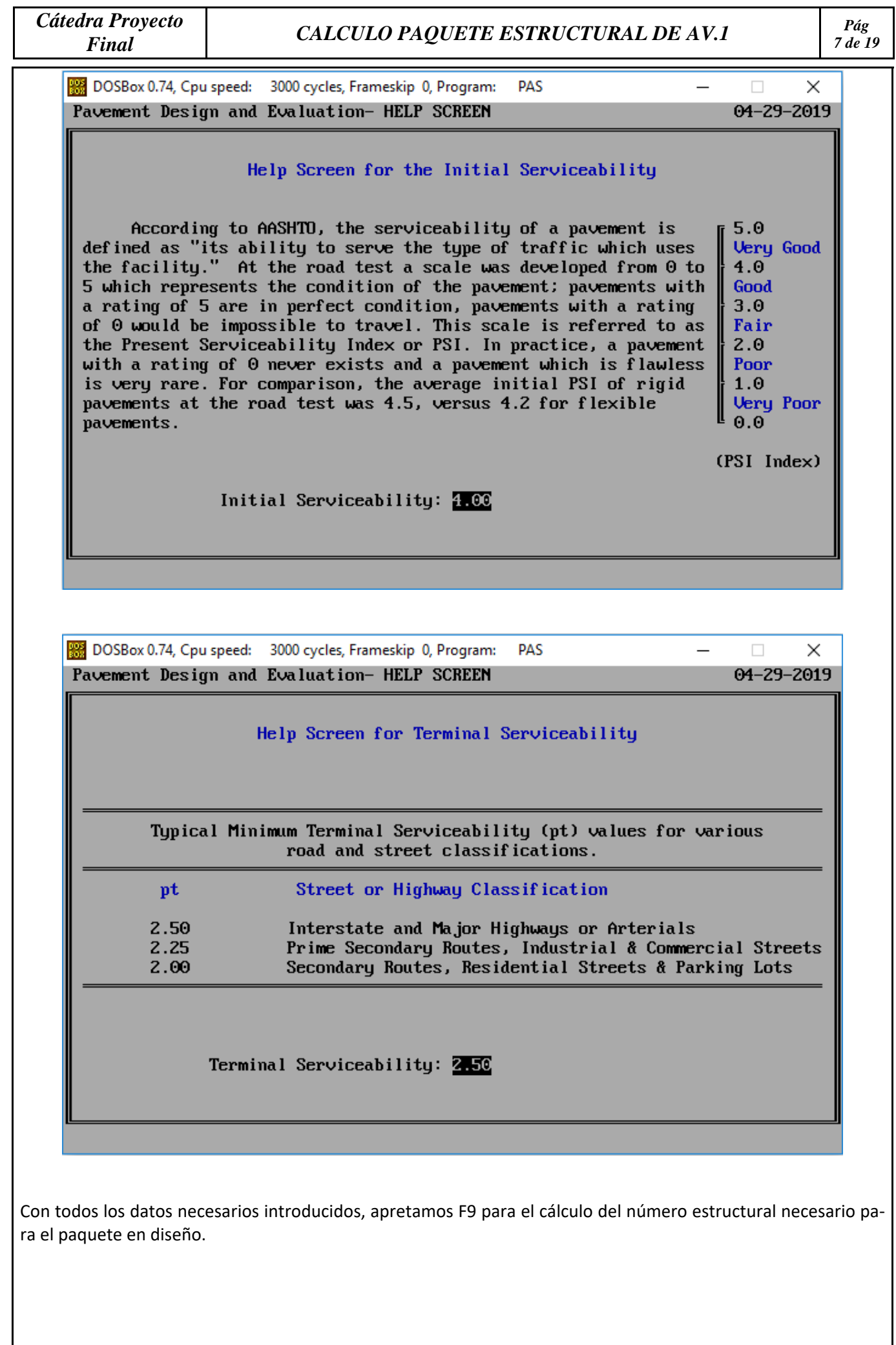

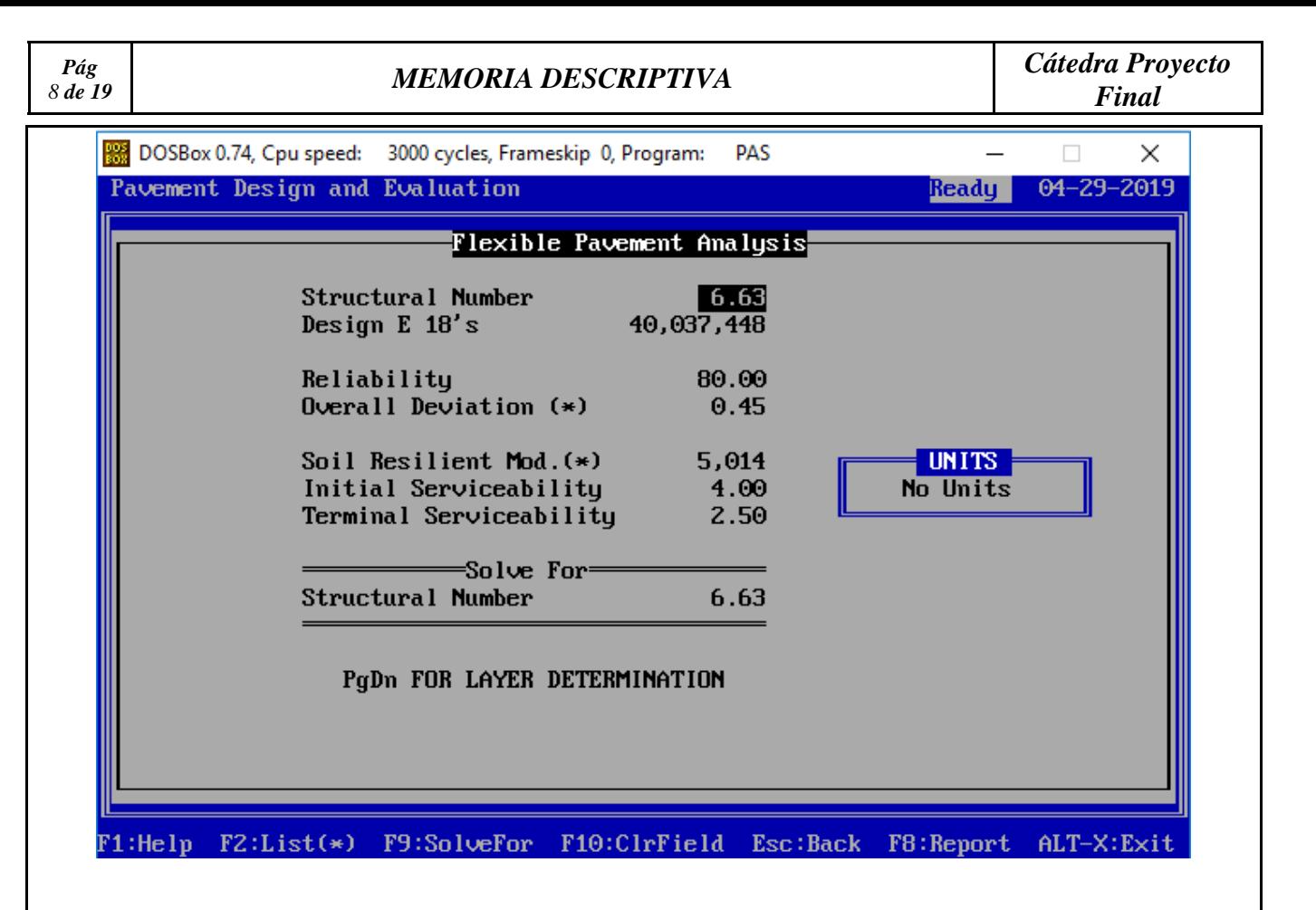

Este número, será el valor total para todo el paquete, por eso necesitamos discriminar que número estructural tendrá cada una de las capas que elegiremos para el proyecto. Para esto, debemos adoptar un espesor y un coeficiente estructural de aporte para cada capa, que en la sumatoria total, nos indicará si el número estructu‐ ral alcanza el calculado previamente. La determinación se realiza:

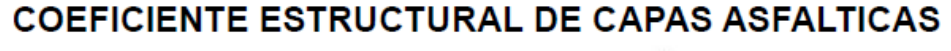

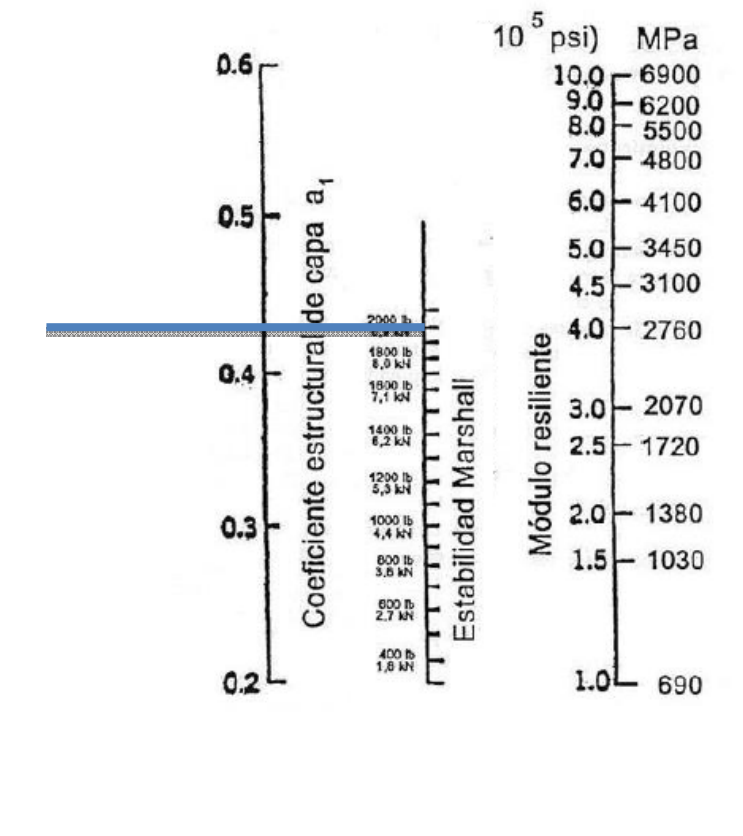

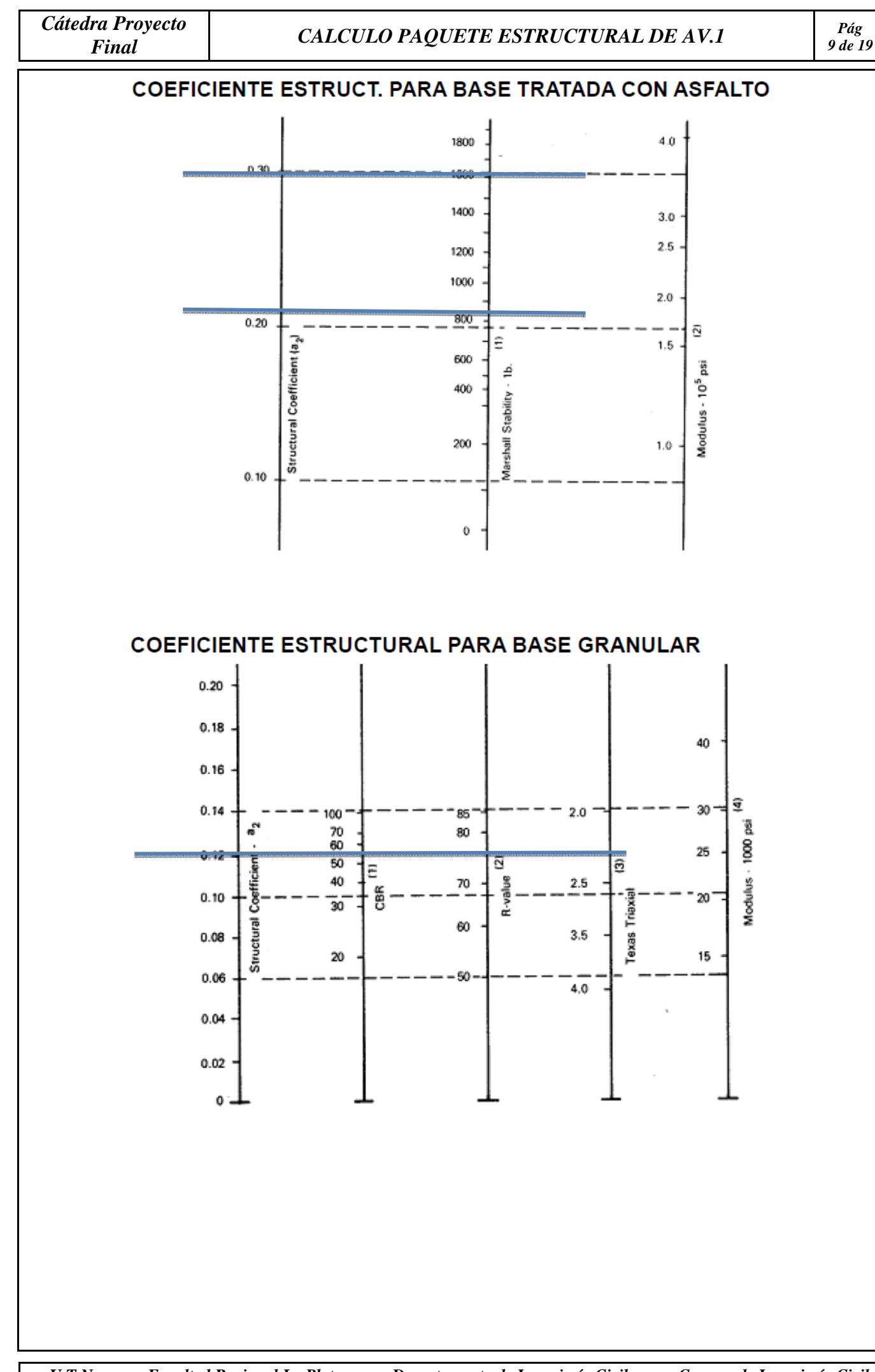

 *U.T.N. Facultad Regional La Plata Departamento de Ingeniería Civil Carrera de Ingeniería Civil* 

## **COEFICIENTE ESTRUCTURAL PARA SUBBASE GRANULAR**

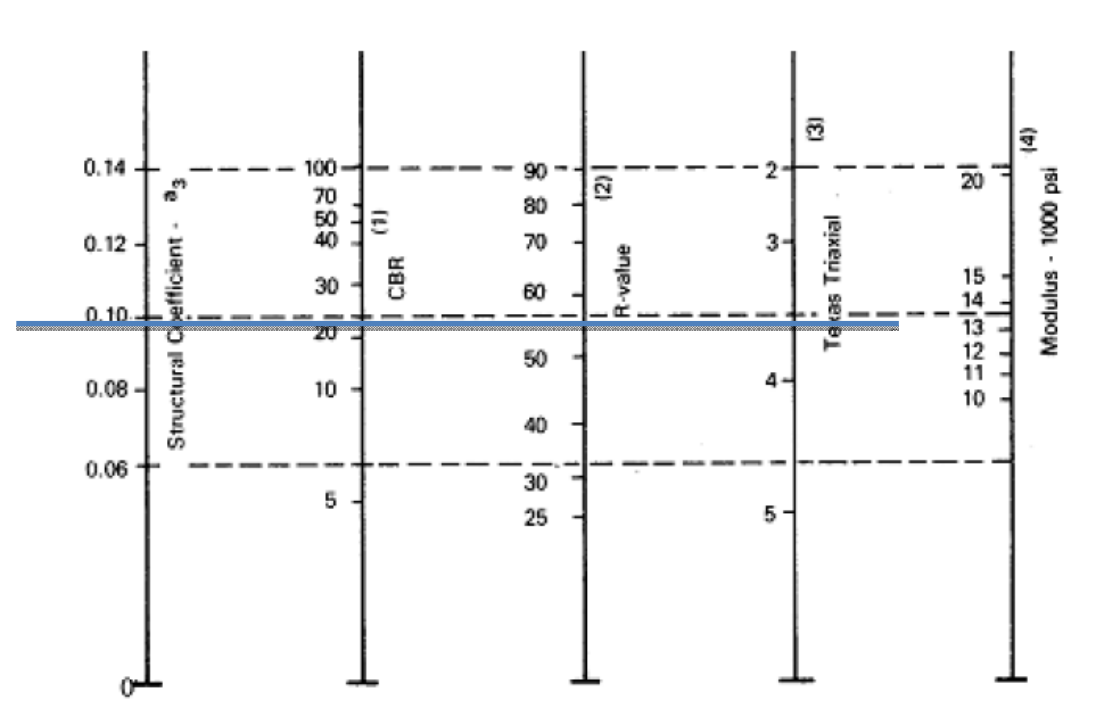

#### Propiedades de los materiales:

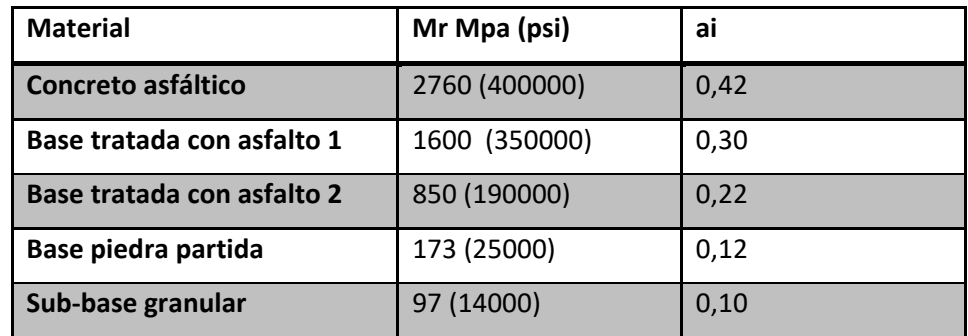

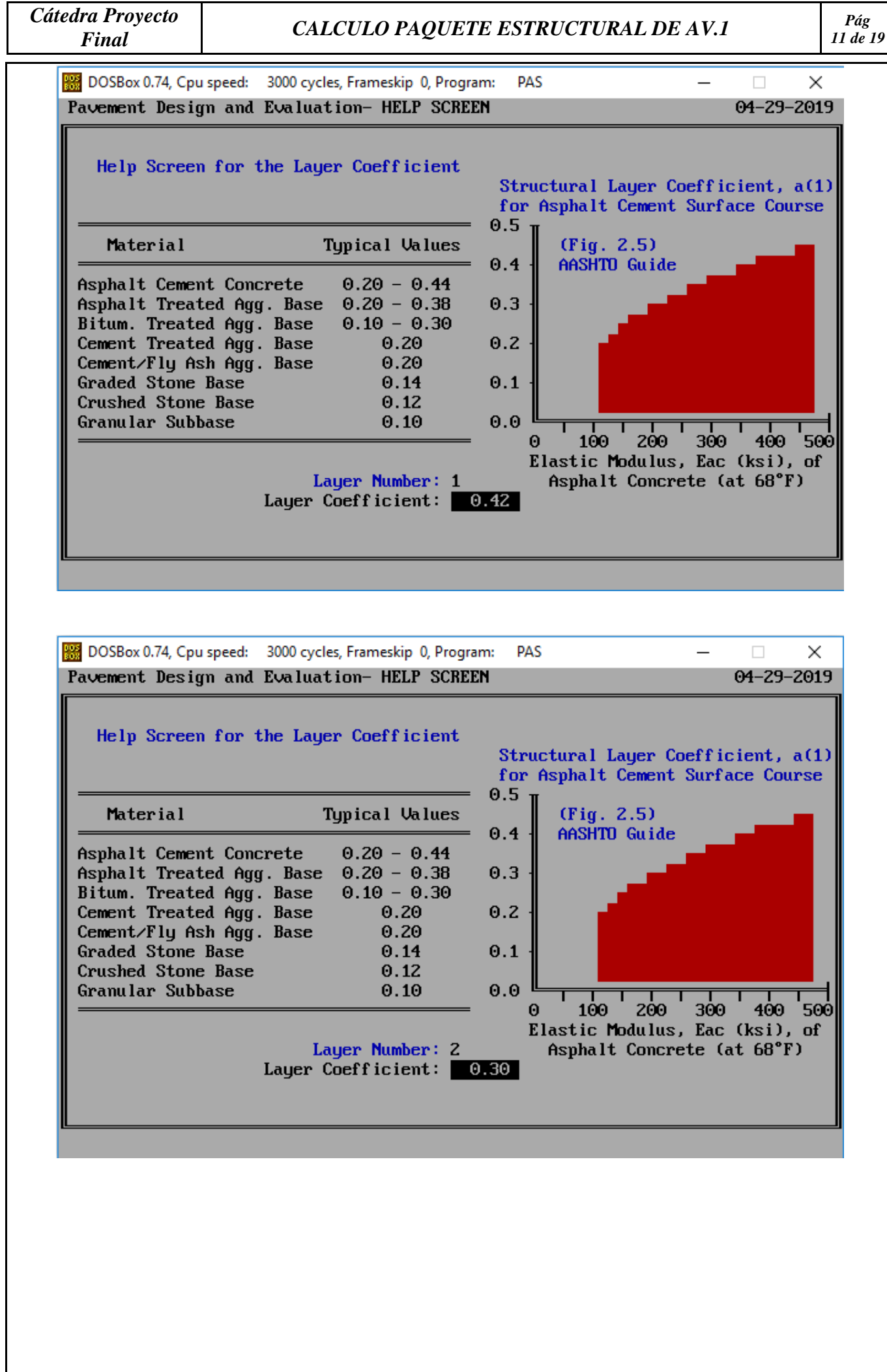

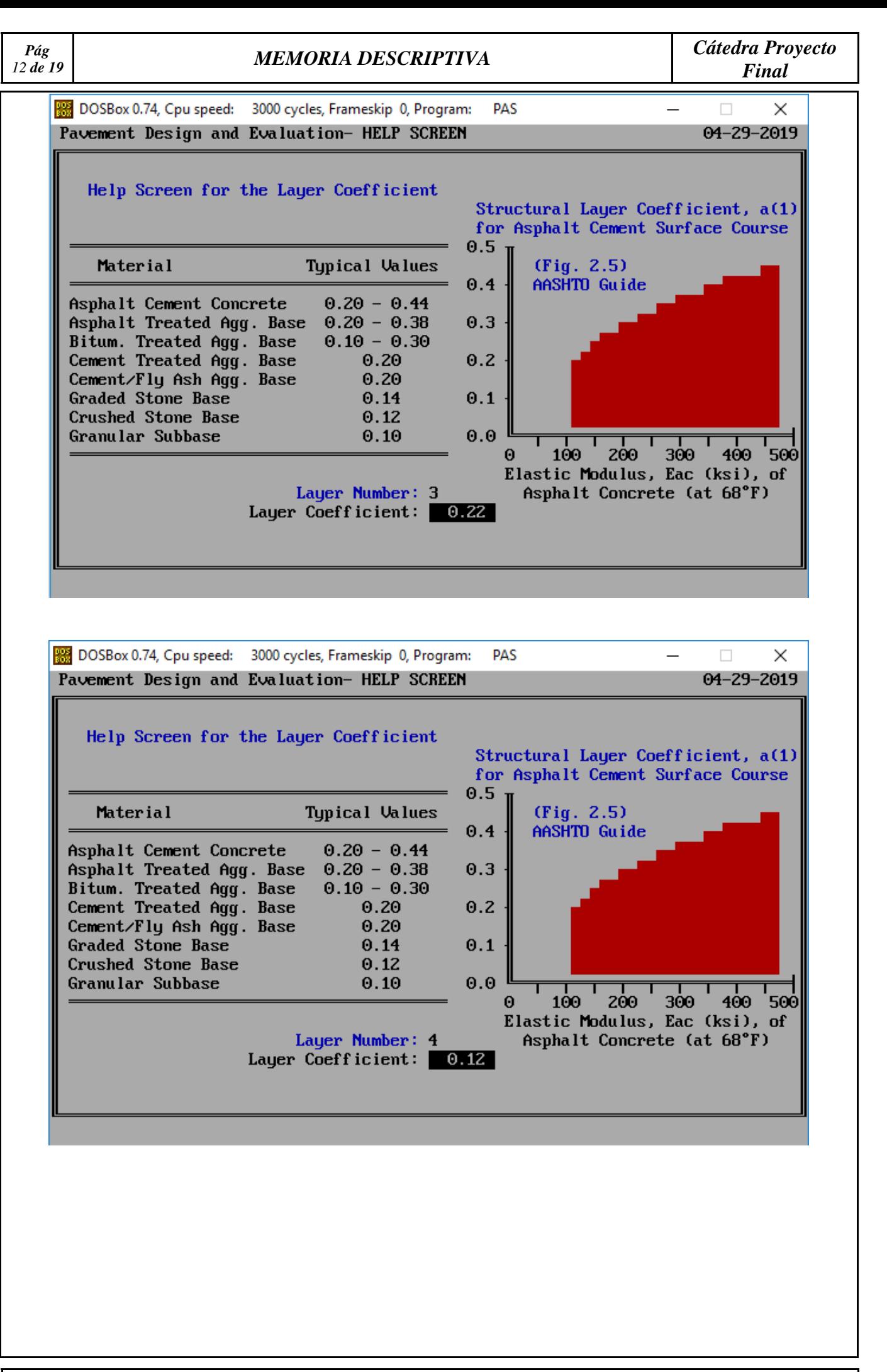

 *U.T.N. Facultad Regional La Plata Departamento de Ingeniería Civil Carrera de Ingeniería Civil* 

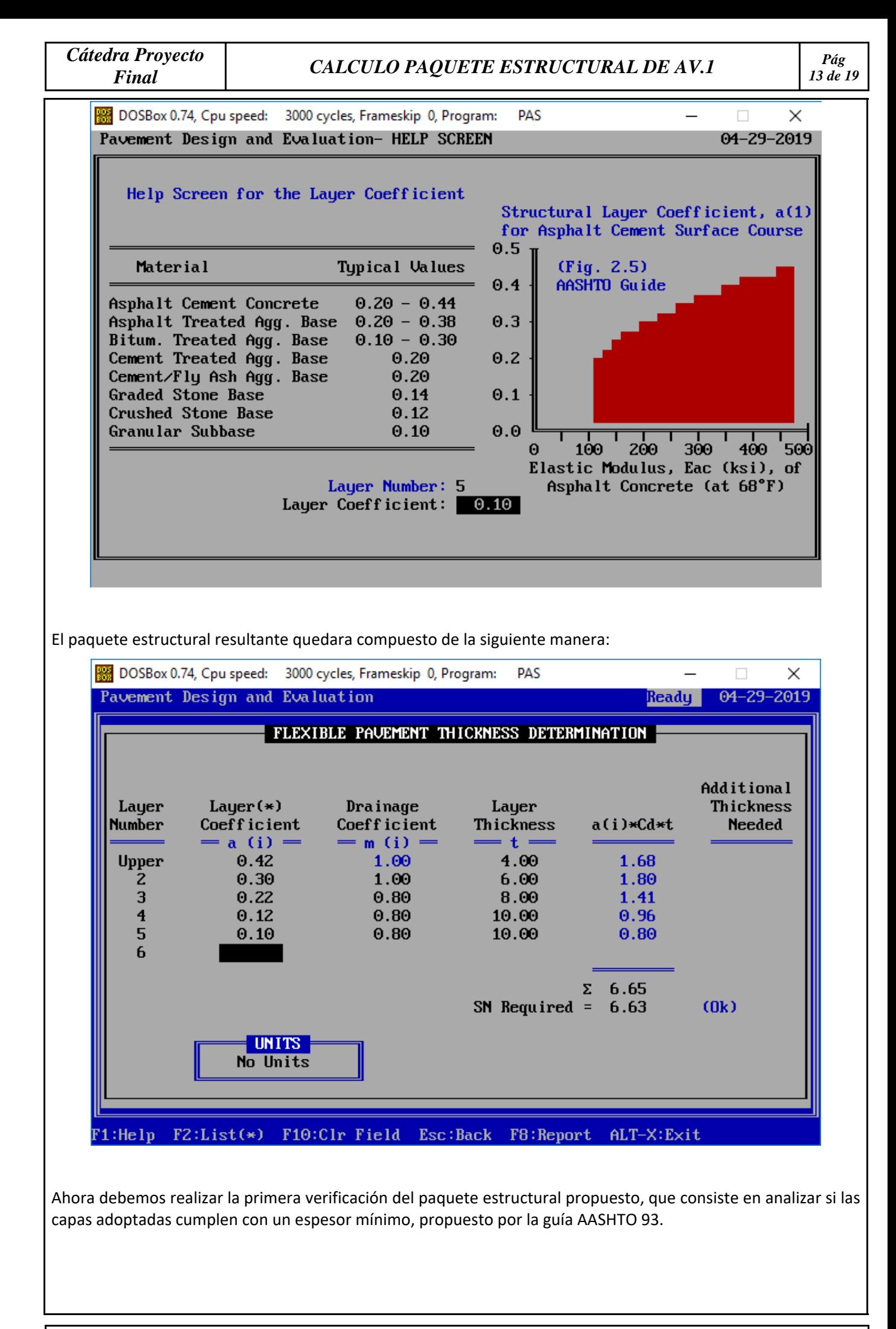

*Pág* 

### **CRITERIO DE ESPESOR MINIMO EN FUNCION DE ESALS**

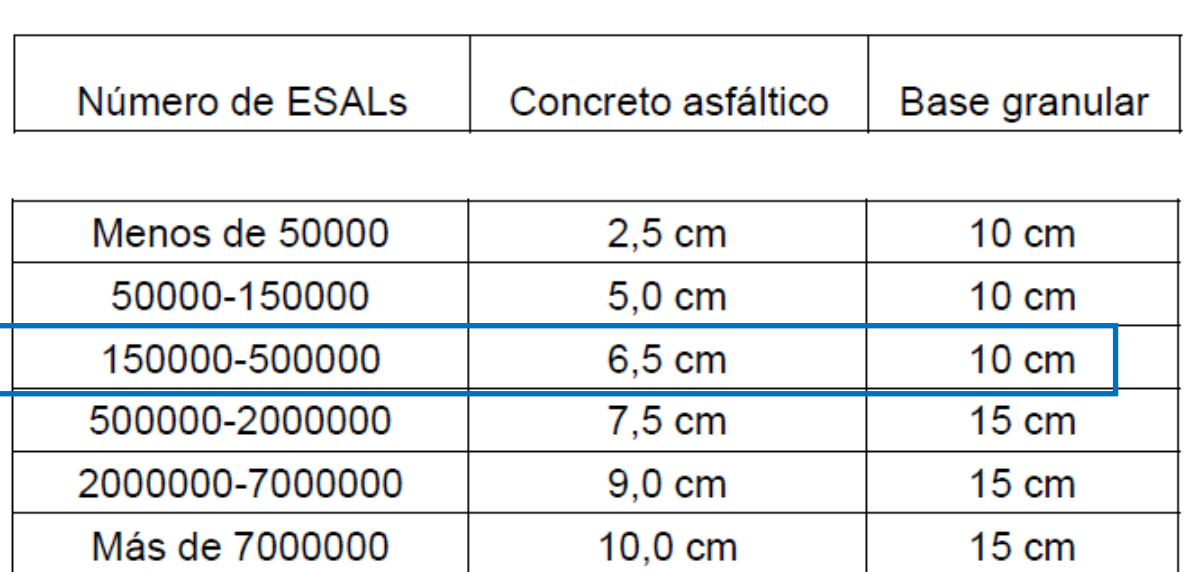

Los espesores adoptados cumplen con los espesores mínimos requeridos.

Se decidió elegir que la mezcla tenga una Estabilidad de 800 kg. En función del número de ejes equivalentes se elige el espesor de la carpeta asfáltica y de la base.

#### **VERIFICACIÓN**

Consiste en el análisis de protección de capas. Se debe analizar cada capa, suponiendo que la inmediata inferior fuera la subrasante. El programa permite realizar esta verificación, cambiando el valor soporte de la subrasante por el de la capa que se quiere evaluar.

Teniendo en cuenta que el coeficiente de drenaje es 0.80:

Para la Base asfáltica de 600kg promedio, VSR = 80 %

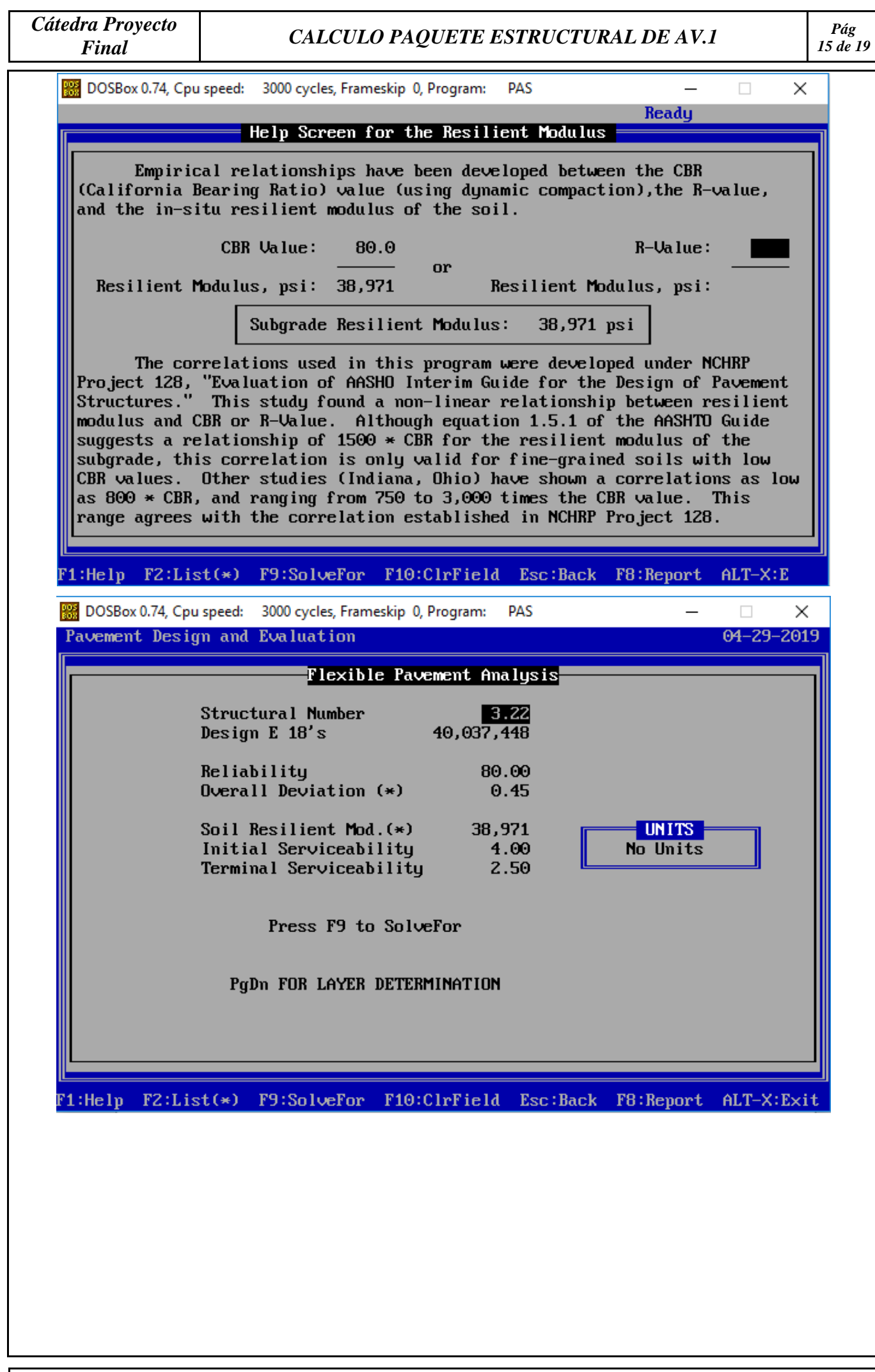

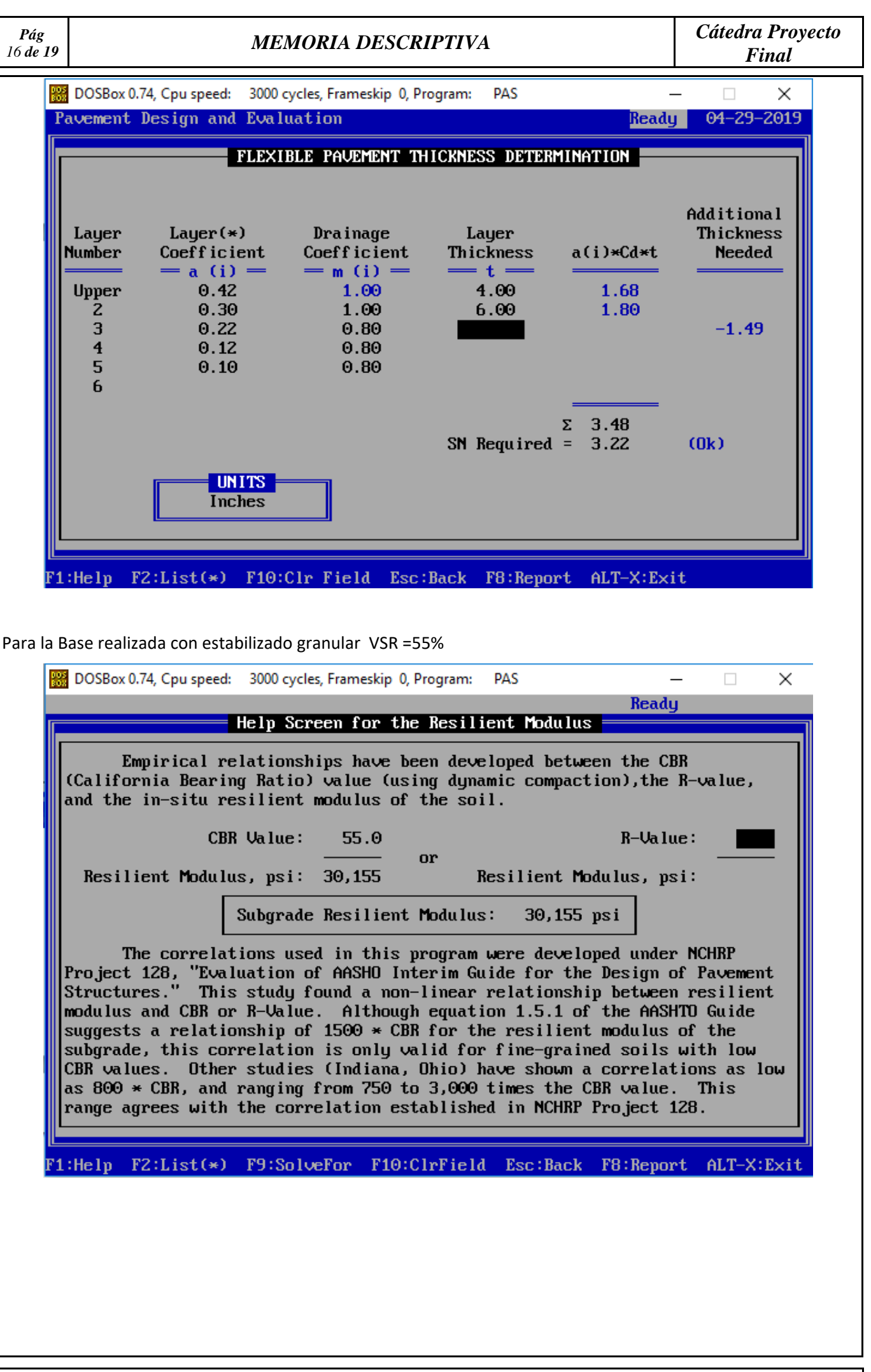

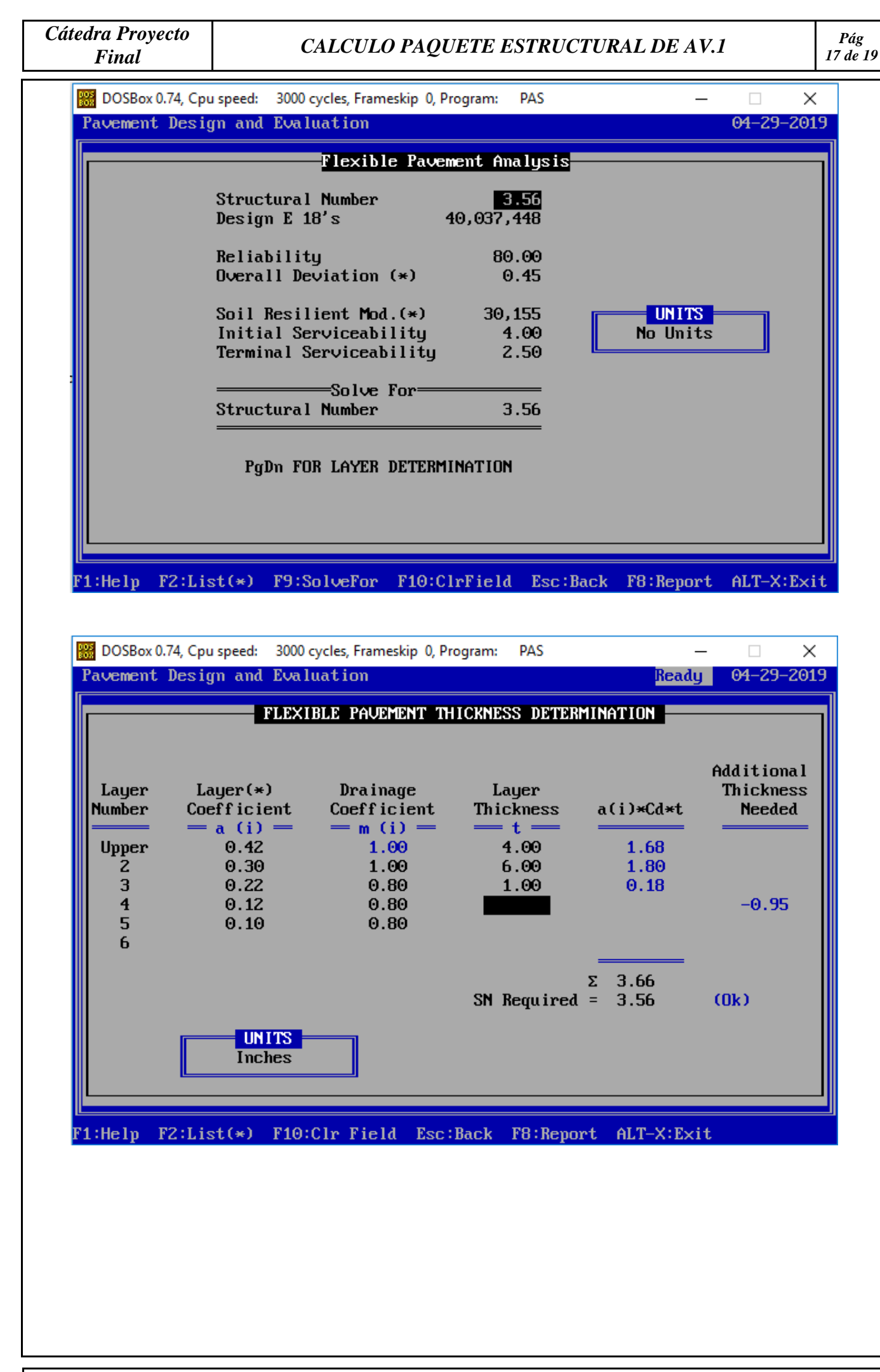

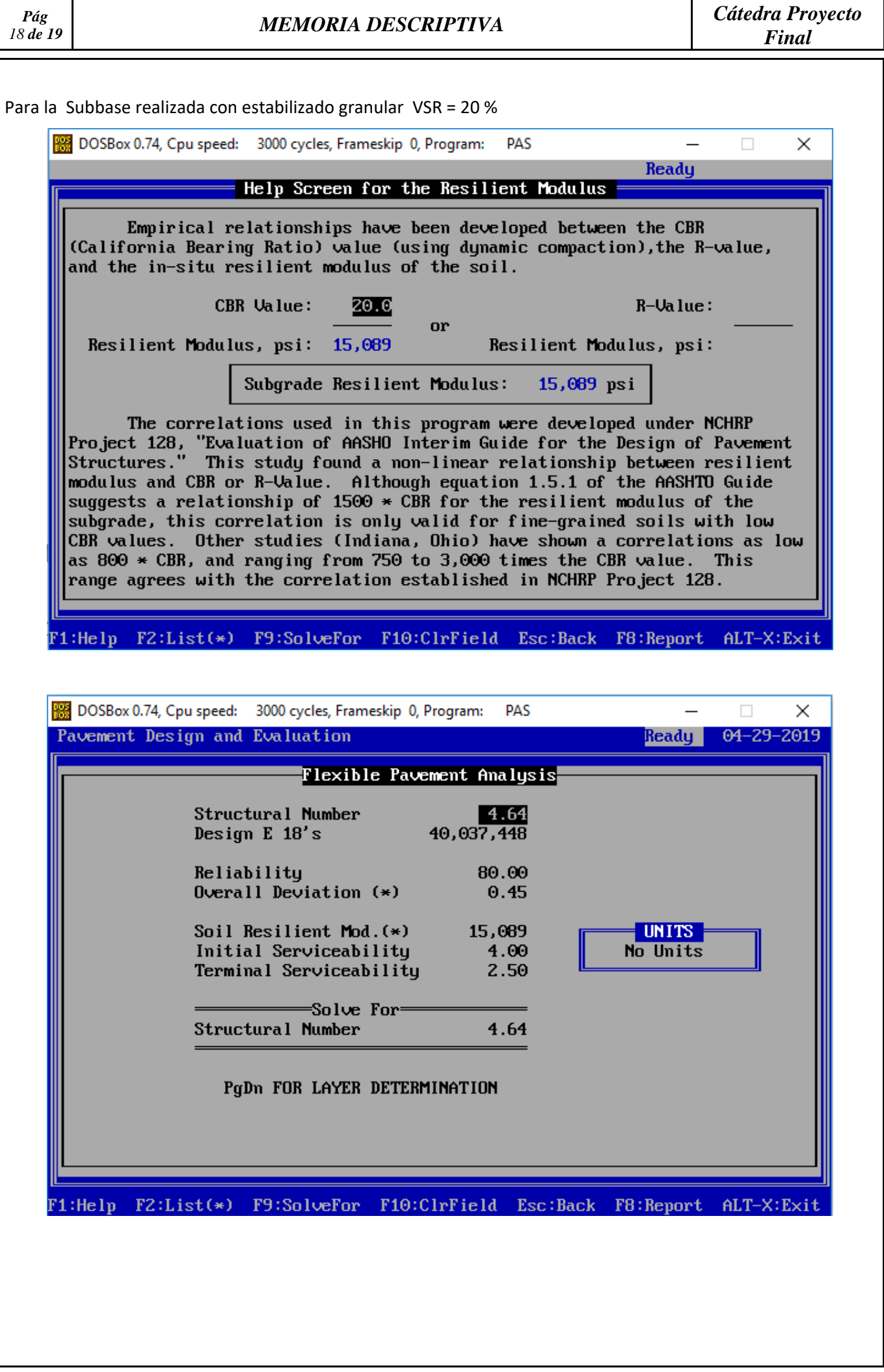

 *U.T.N. Facultad Regional La Plata Departamento de Ingeniería Civil Carrera de Ingeniería Civil* 

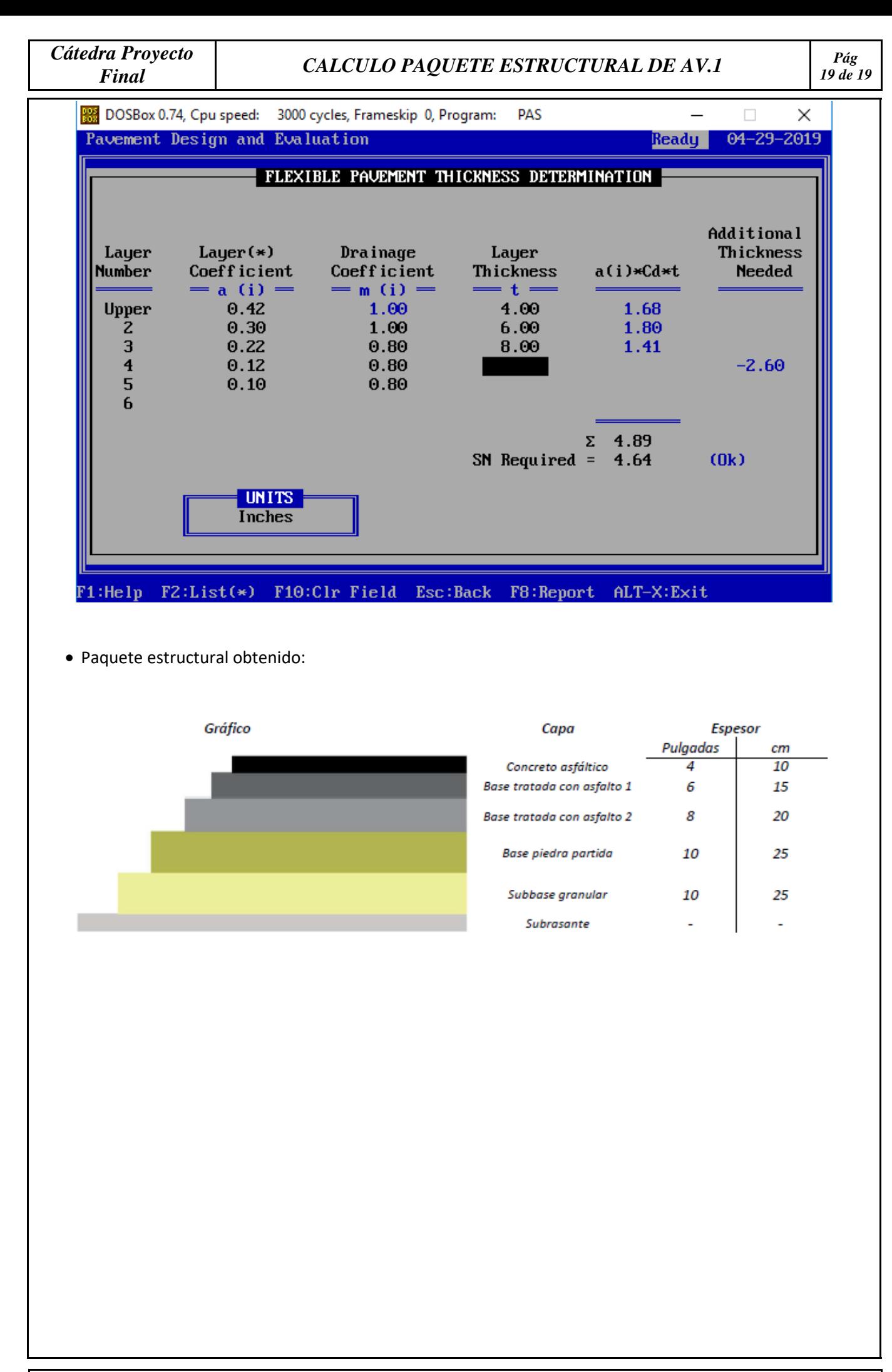